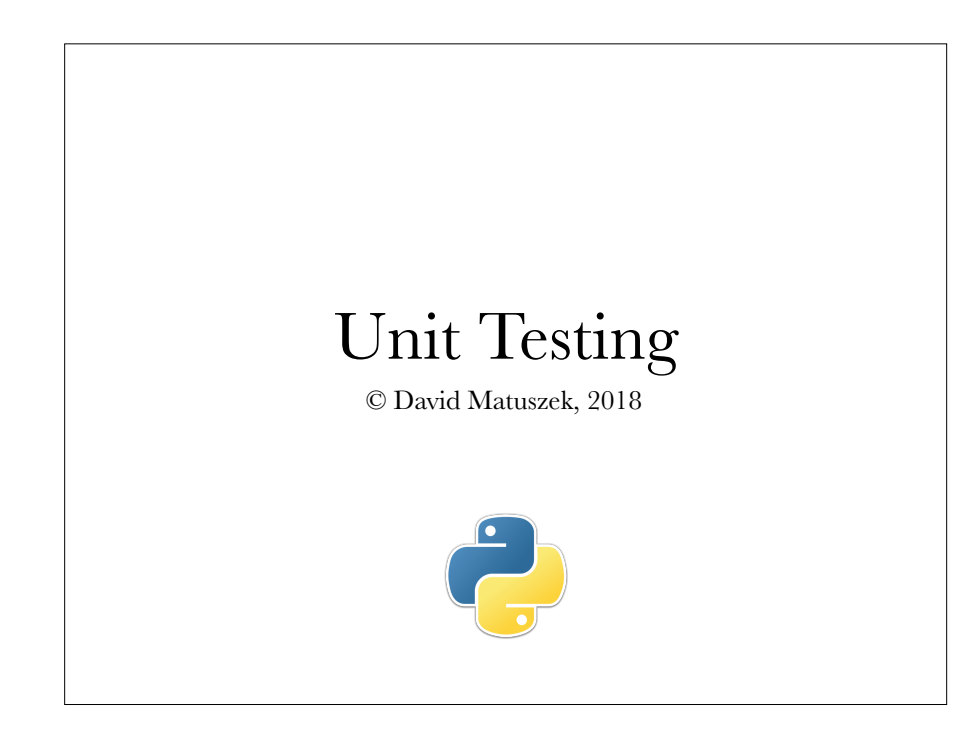

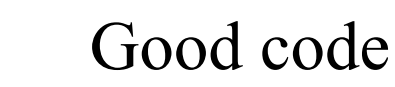

- Good code is:
- Correct
- Easy to navigate and to understand
- Easy to modify
- This means that good code is:
	- Composed of largely independent, single-purpose methods
	- Simple and straightforward, not overly clever
	- Well-documented
	- Supported by an extensive test set

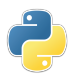

### Why unit testing?

- Programs have to be tested
	- Nobody writes error-free code the first time
	- Testing can be formal or ad hoc
	- Testing requires effort, and formal testing requires more effort
	- Programs in actual use require frequent modifications
	- Modifications introduce bugs, so thorough re-testing is required
- Unit testing is basically the creation of a test suite to test each method (unit)
	- Test frameworks minimize the effort required to create tests
	- Test suites simplify re-testing after modifications, and save effort in the long run
	- Writing testable methods strongly encourages good program design
	- Programs with test suites have substantially fewer errors
- What is important in the "real world" is not necessarily all that relevant in academia

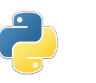

# Testing

2

- Kinds of tests:
	- *Unit test*: when it fails, it tells you what piece of your code needs to be fixed.
	- *Integration test*: when it fails, it tells you that the pieces of your application are not working together as expected.
	- *Acceptance test*: when it fails, it tells you that the application is not doing what the customer expects it to do.
	- **Regression test:** when it fails, it tells you that the application no longer behaves the way it used to.
- Source: Mathias, http://stackoverflow.com/questions/7672511/unittest-integration-test-regression-test-acceptance-test

4

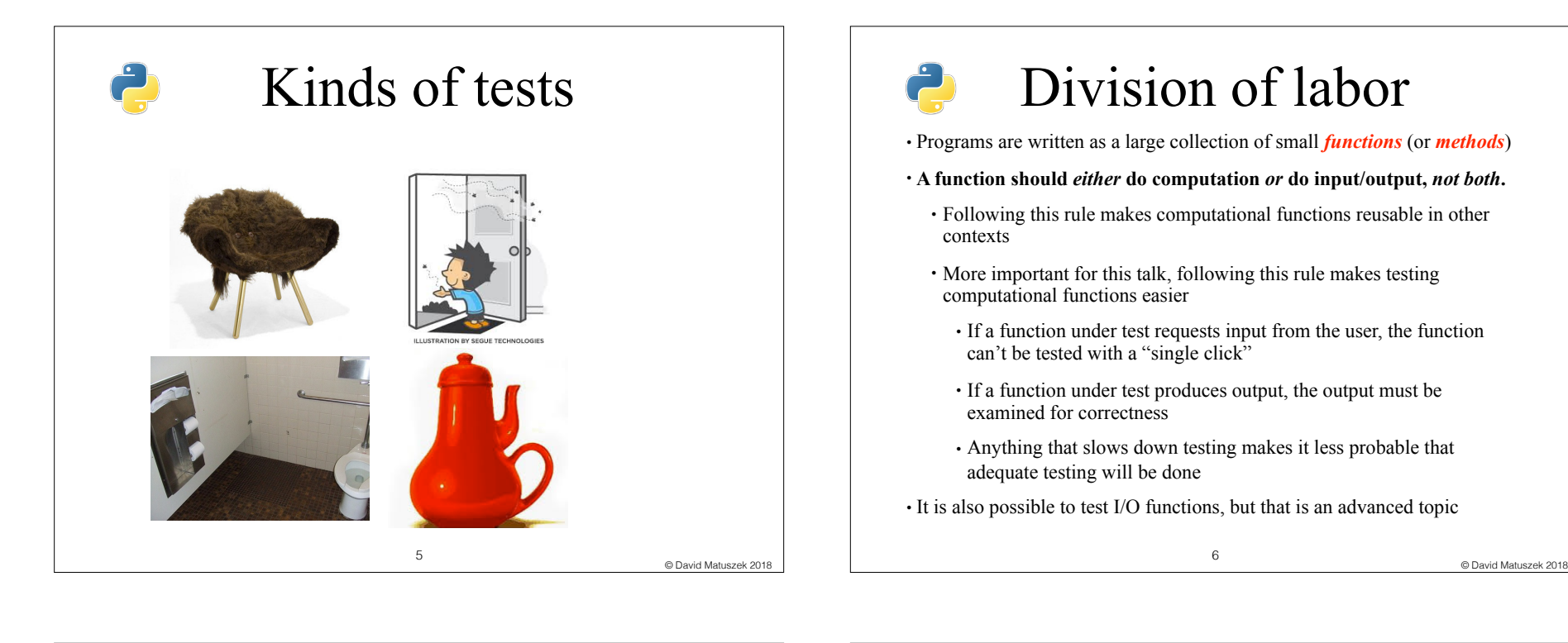

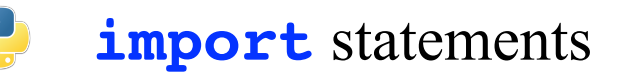

- Larger programs are often written in more than one file (or *module*)
- Unit tests are usually written in a different module than the module being tested
- To use functions that are in a different module, you need to *import* that module
	- **import** statements should be the first lines in your module
- For example, suppose you want to call a function named **myfun** in a file named **myprog.py** -- you can do this in either of two ways:
	- 1. At the top of the program, say **import myprog** In the code, call the function by saying **myprog.myfun(***args***)**
	- 2. At the top of the program, say **from myprog import \*** In the code, call the function by saying **myfun(***args***)**

# Structure of the test file • The test file has a moderately complex structure

• **import unittest from** *name\_of\_module* **import \* class** *NameOfClass***(unittest.TestCase): # You can define variables # and functions here** Test methods go here-- **# the name of each test method** begins with "test " **unittest.main()**

8

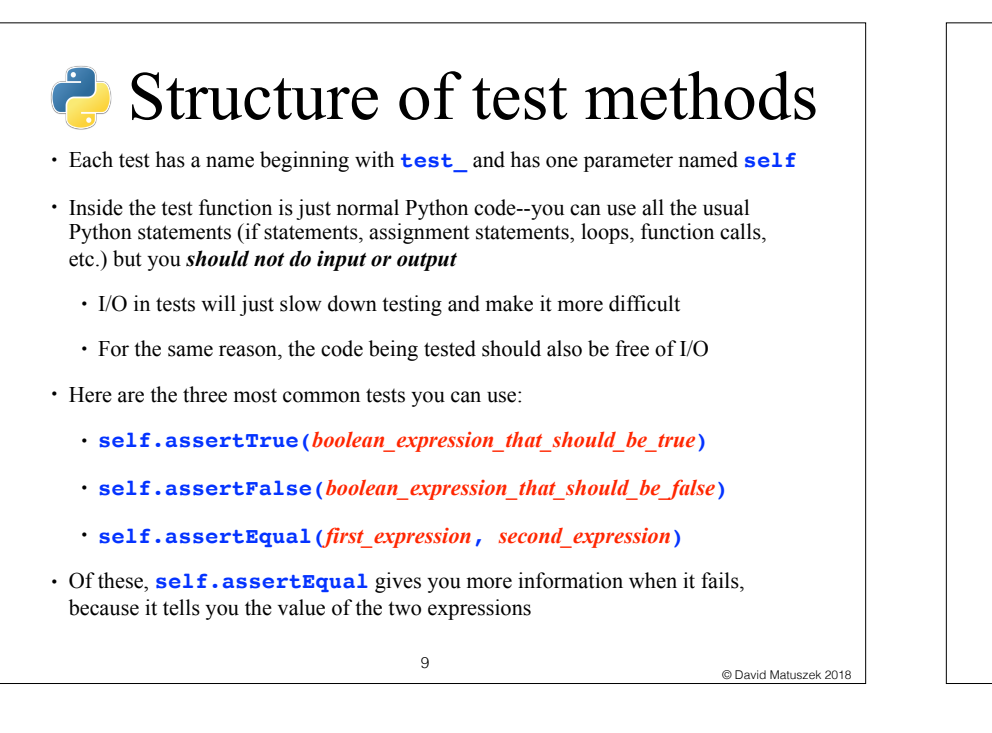

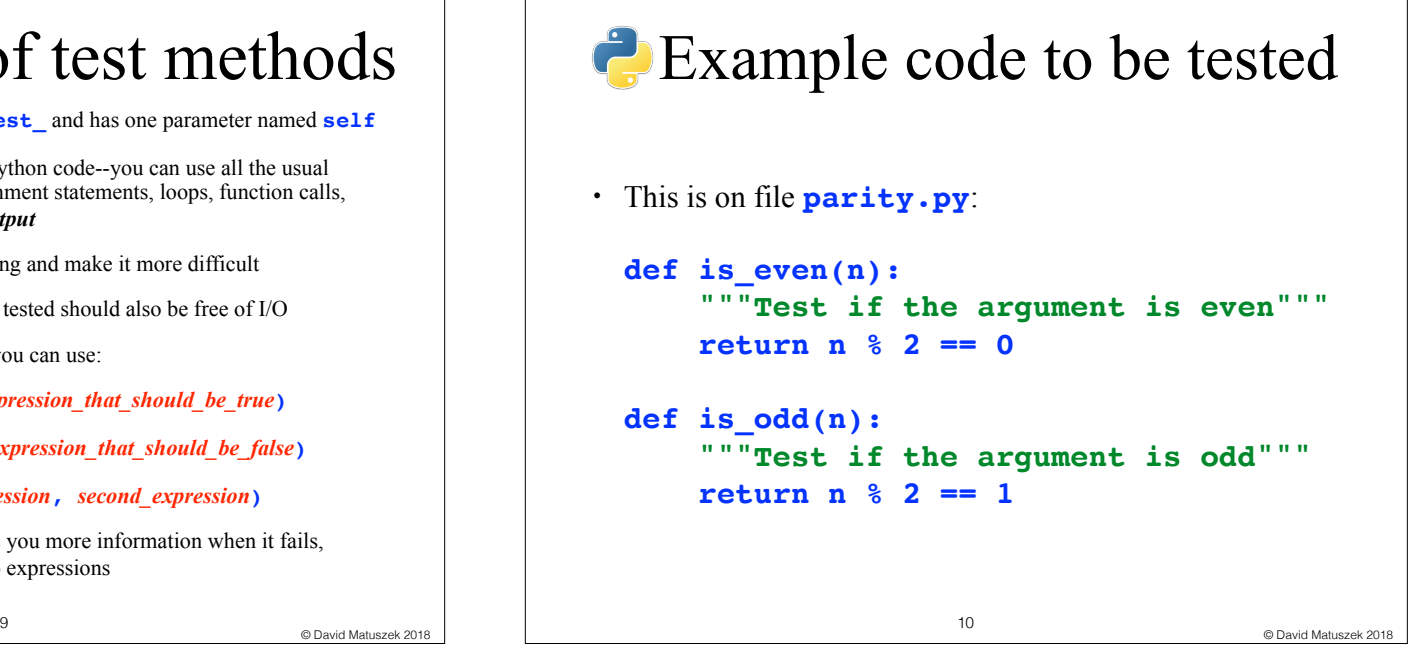

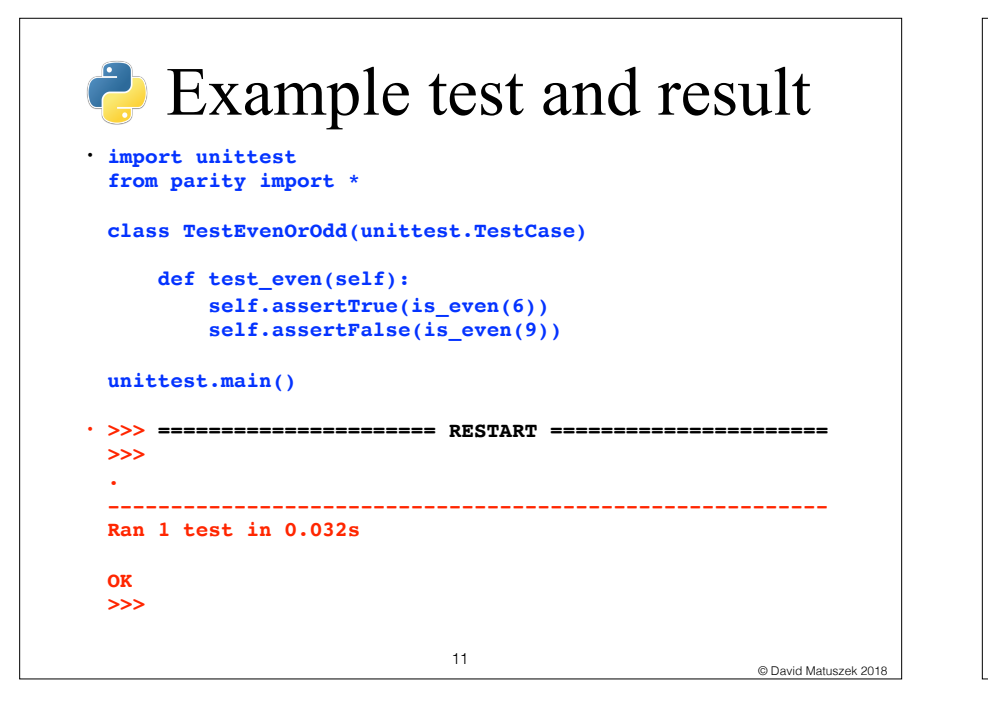

### <sup>11</sup> © David Matuszek 2018 **Example of test failure** • Suppose we do: **self.assertTrue(is\_even(9))** • **>>> =========================== RESTART =========================== >>> F =================================================================== === FAIL: test\_even (\_\_main\_\_.TestEvenOrOdd) ------------------------------------------------------------------- --- Traceback (most recent call last): File "/Users/dave/Box Sync/Programming/Python3\_programs/ parity\_test.py", line 8, in test\_even self.assertTrue(is\_even(9)) AssertionError: False is not true ------------------------------------------------------------------- --- Ran 1 test in 0.041s FAILED (failures=1) >>>** 12

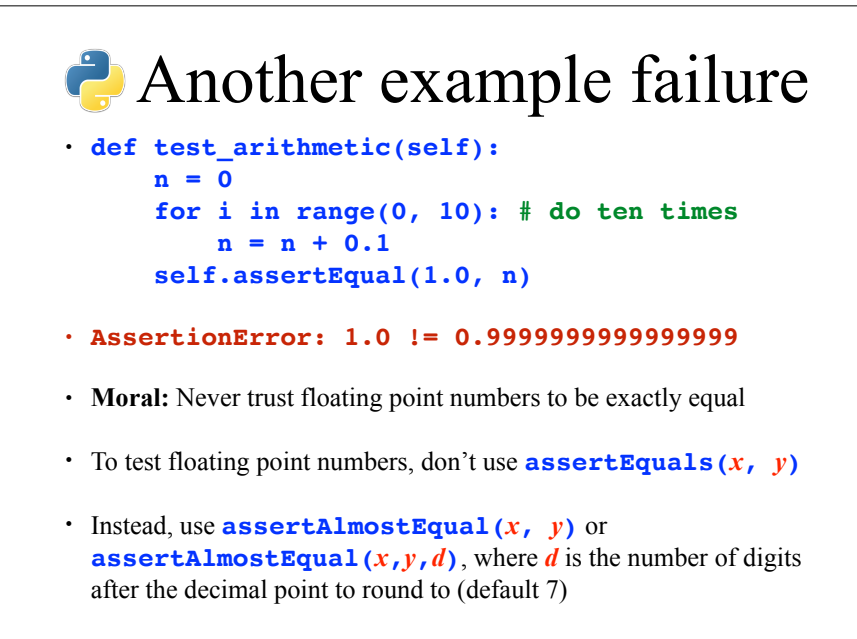

Testing philosophy

- When testing, you are **not** trying to prove that your code is correct--you are trying to **find and expose flaws,** so that the code may be fixed
- If you were a lawyer, you would be a lawyer for the prosecution, not for the defense
- If you were a hacker, you would be trying to break into protected systems and networks
	- A *white hat hacker* tries to find security flaws in order to get the company to fix them--these are the "good guys"
	- A *black hat hacker* tries to find security flaws in order to exploit them--these are the "bad guys"

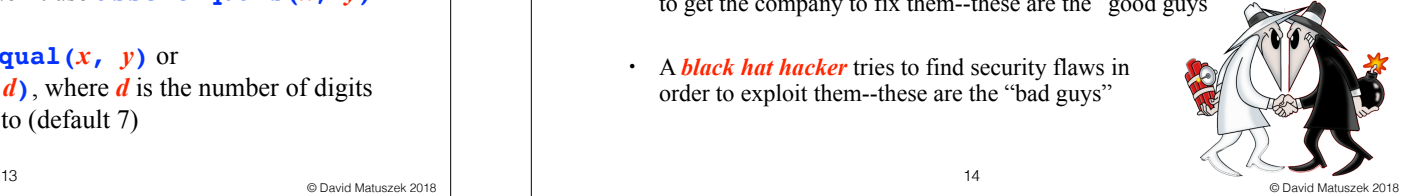

14

**P** Testing "edge" cases

- Testing only the simple and most common cases is sometimes called *garden path* testing
	- All is sweetness and light, butterflies and flowers
	- Garden path testing is better than nothing
- Of course, you need to test these simple and common cases, but *don't stop there*
- To find the most flaws, **also** test the "edge" cases, those that are extreme or unexpected in one way or another

Example "edge" case

- Recall our code for **is\_odd**: **def is\_odd(n): """Test if the argument is odd""" return n % 2 == 1**
- Here is another test for it:

```
def test_odd_when_negative(self):
self.assertTrue(is_odd(-3))
self.assertFalse(is_odd(-4))
```
- What is the result of  $-3$   $\frac{1}{2}$  **2**? Is it **1**, or is it  $-1$ ?
- In either event, here is some better code: **def is\_odd(n): """Test if the argument is odd""" return not is\_even(n)**

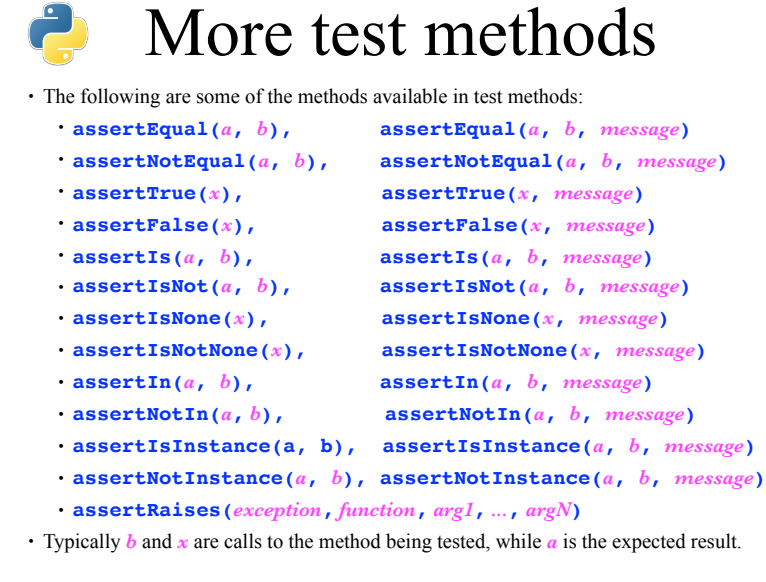

© David Matuszek 2018 <sup>17</sup> © David Matuszek 2018

# The **setUp** method

- If a method *changes* a globally accessible value, rather than just returning a value, then the order in which methods are called is important
	- Unit tests may be performed individually, or in any order
	- Good programming style minimizes the use of global variables
- If you define a **setUp(self)** method, it will be called before each and every test method
	- The job of **setUp** is to reset all global values to a known state
	- In the **setUp** method, don't forget to declare your variables to be **global**

18

Interrelated methods

- In general, a unit test should test *just one* method
	- You might have multiple tests for the same method, to test different aspects of it
- Some methods are interrelated and need to be tested together
	- For example, pushing something onto a stack and popping something from a stack
	- For more complicated interactions, you can create "mock objects"
		- This is an advanced topic, not covered here

# How much is enough?

- **Rule:** Write *at least one* test method for each computational method
	- You can write more than one test method (with different names) for methods that do more than one thing, or handle more than one case
- There is no need for redundant testing; if **is odd** works for both 5 and 6, it probably also works for 7 and 8
	- ...but it may not work for negative numbers, so test those as well
- There is no need to write unit tests to see if Python itself works
- **Rule:** Test every *case* you can think of that might possibly go wrong

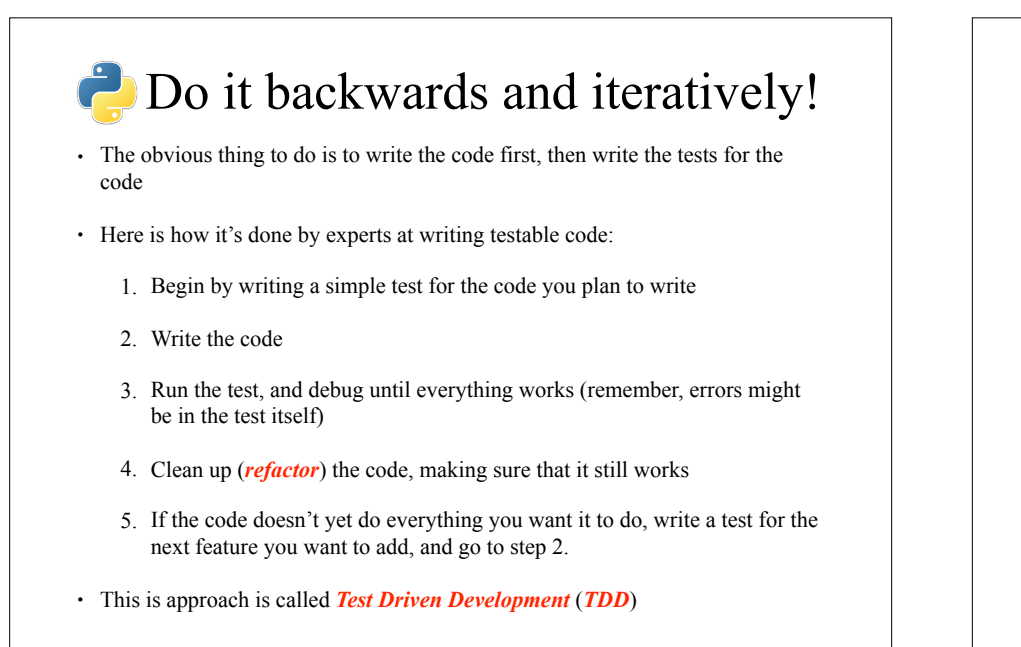

<sup>21</sup> © David Matuszek 2018

### Why is TDD better?

- When you start with the code, it is easy to write a function that is too complicated and difficult to test
- Writing the test first helps clarify what the code is supposed to do and how it is to be used
- Writing the test first helps keeps functions small and singlepurpose
- TDD promotes steady, step-by-step progress, and helps avoid long, painful debugging sessions
- TDD simplifies and encourages code modification when updates are needed

22

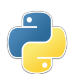

### Refactoring

- *Refactoring* is changing the code to make it better (cleaner, simpler, easier to use) *without changing what it does*
- Refactoring should be a normal part of your programming
	- Each time you get a function to work correctly (or even sooner), you should see if there's a way you can make it better
- Common refactorings include:
	- Changing the name of variables or functions to better express their meaning
	- Eliminating useless or redundant code (such as **if success == True:**)
	- Breaking a function that does two things into two single-purpose functions
	- Simplifying a complex arithmetic expression by giving names to the parts, then using those names in the expression

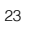

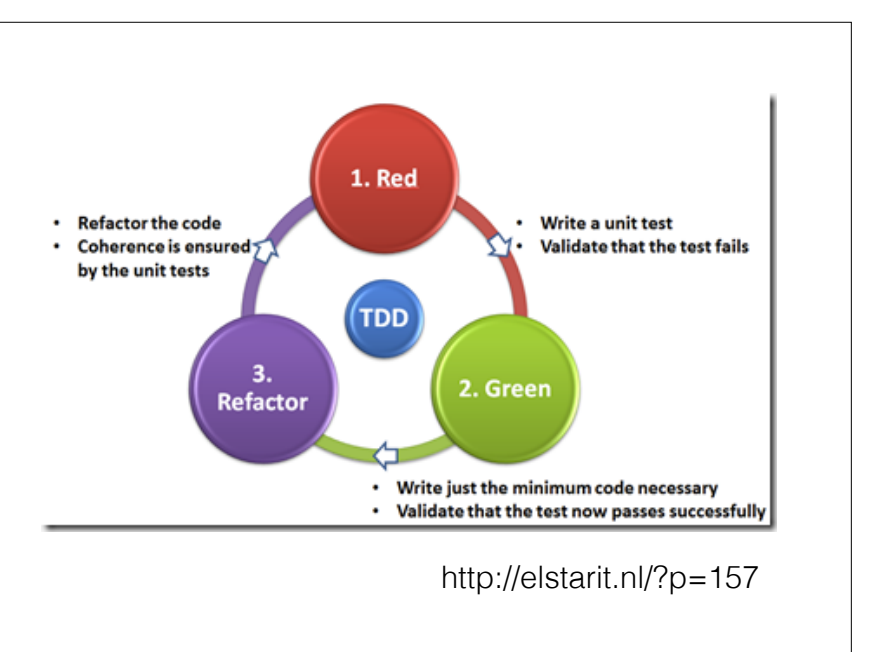

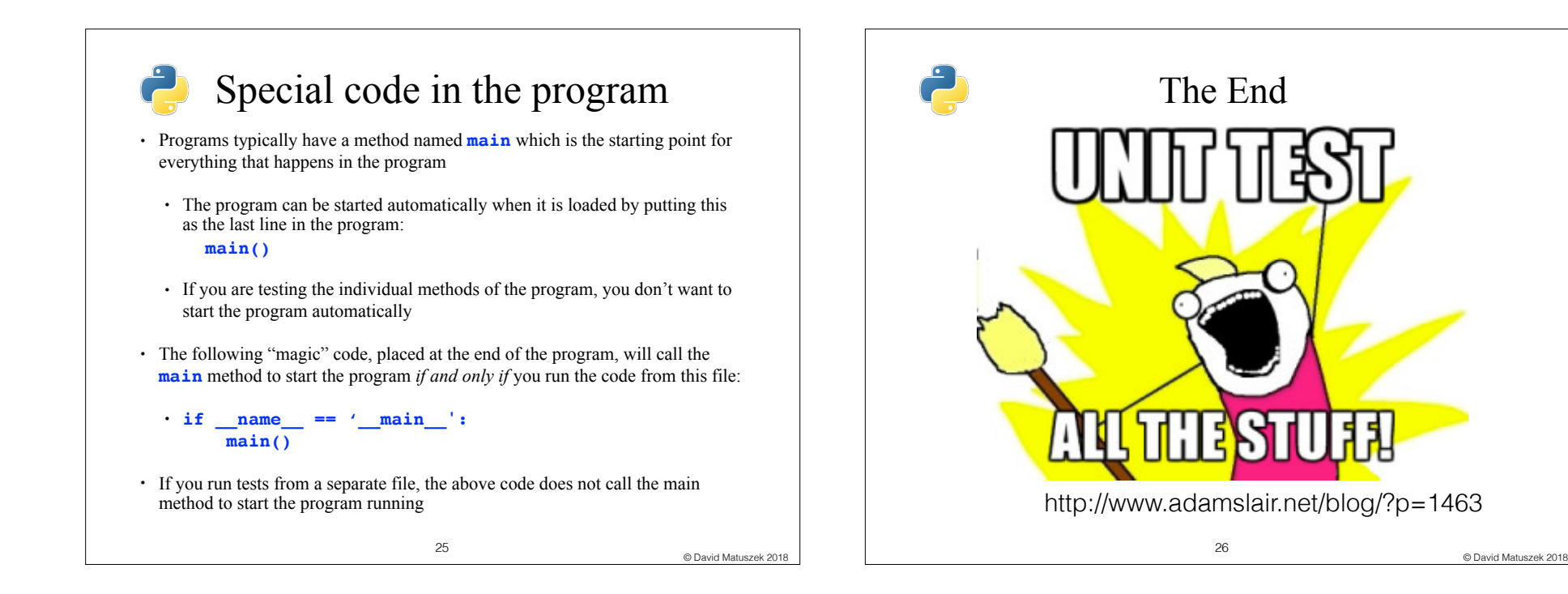